## 道路工事等施行承認申請に関するオンライン申請のご案内

道路工事等施行承認申請(完成届含む)について、オンラインでの申請受付を 令和6年4月1日より開始しますので、お知らせいたします。 ※道路工事等施行承認許可書の発行につきましては、公印省略ができないため、従来通り窓 口でのお渡しになりますので、ご了承願います。(データでの発行はできません。)

## 手続きの流れ

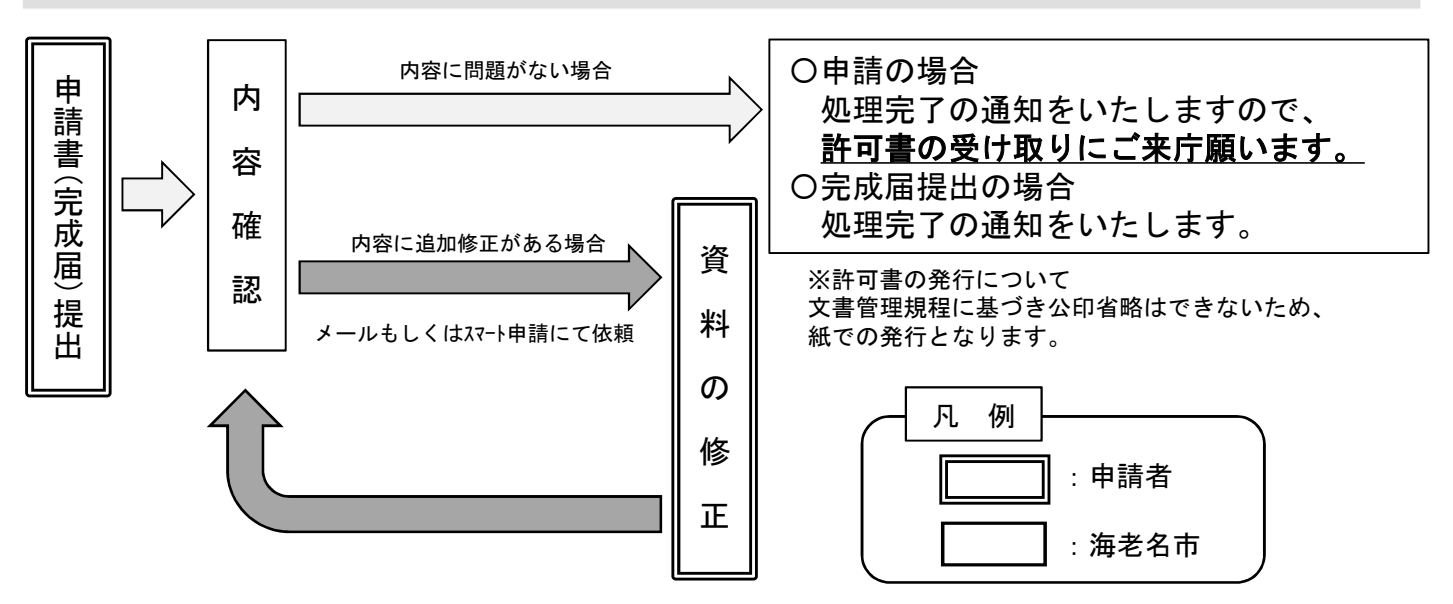

## 手続き方法 ※操作手順としては申請も完成届も同様となります。<br><sub>海老名市HPトップページ > 暮らしのガイド > バス・道路・駐車場 >道路管理事業 > 道路工事等施行承認申請書</sub> ※操作手順としては申請も完成届も同様となります。

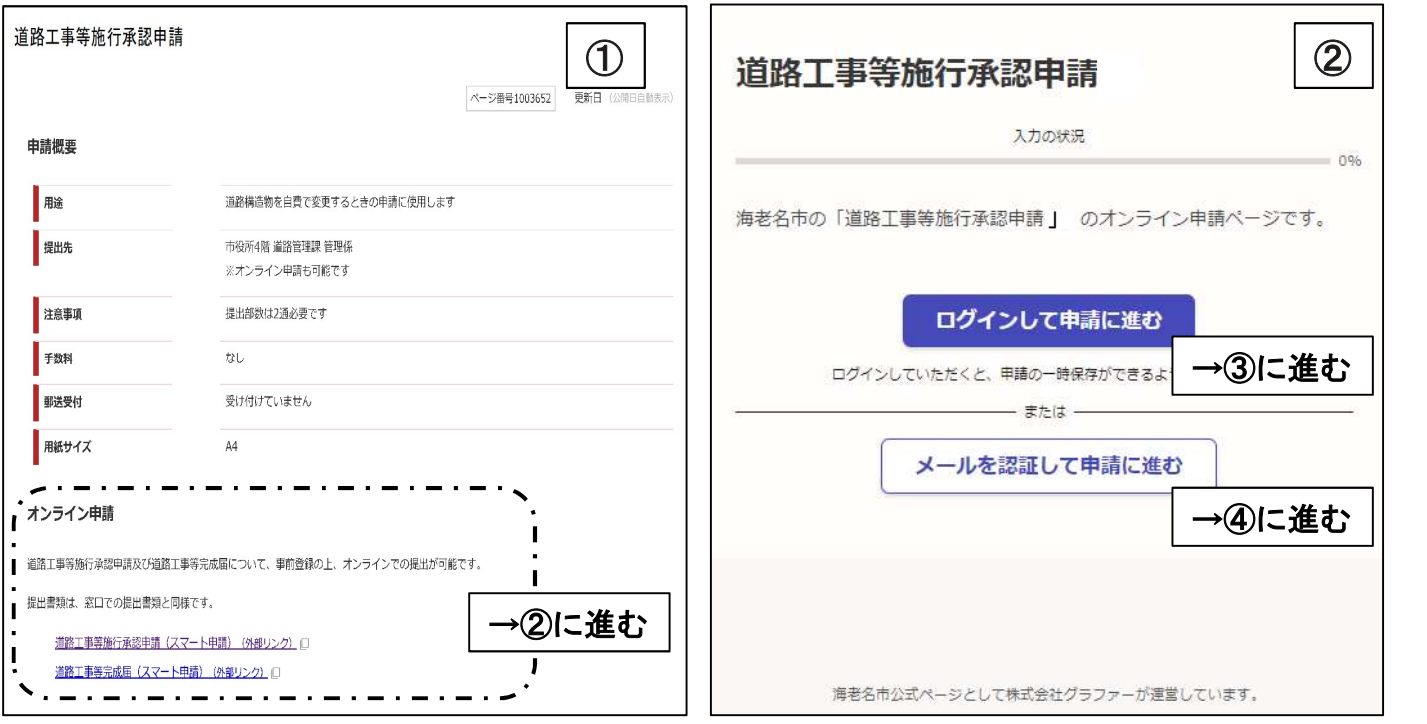

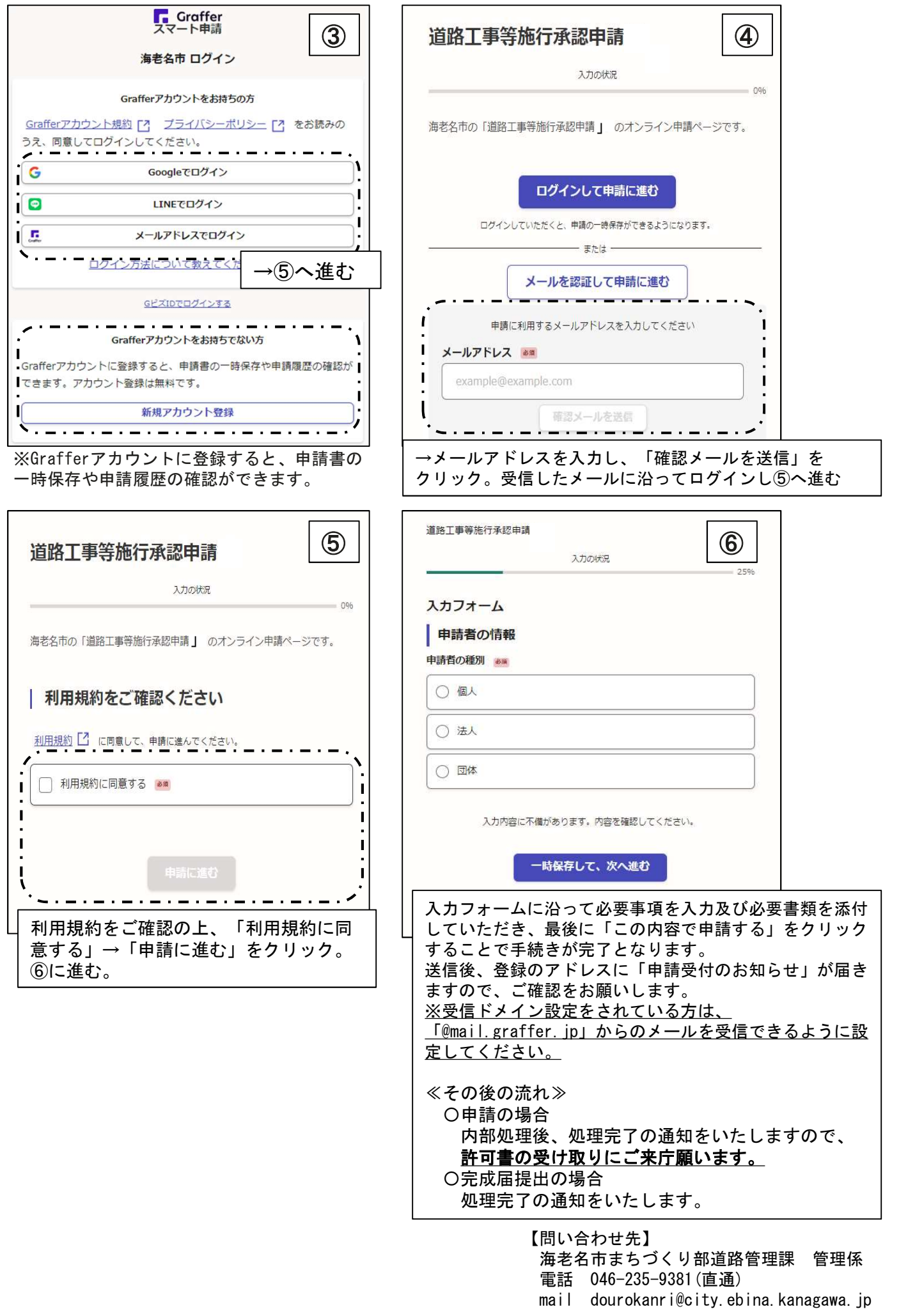